# Manual per penjar un document de Google al Classroom

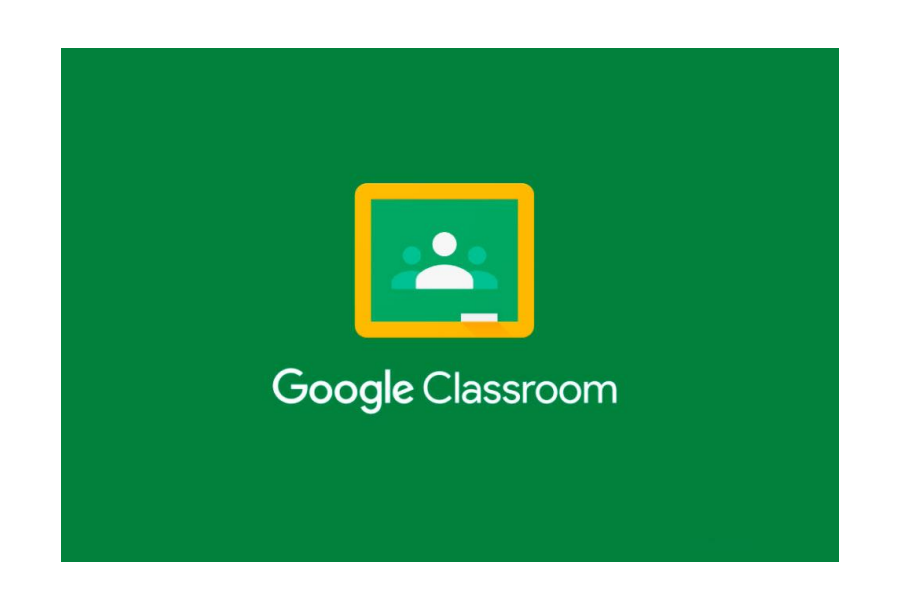

Escola Sant Jordi - Montmeló

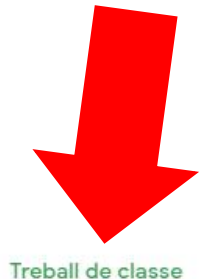

 $^{\circledR}$ 

Tauler d'activitat

Persones

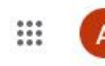

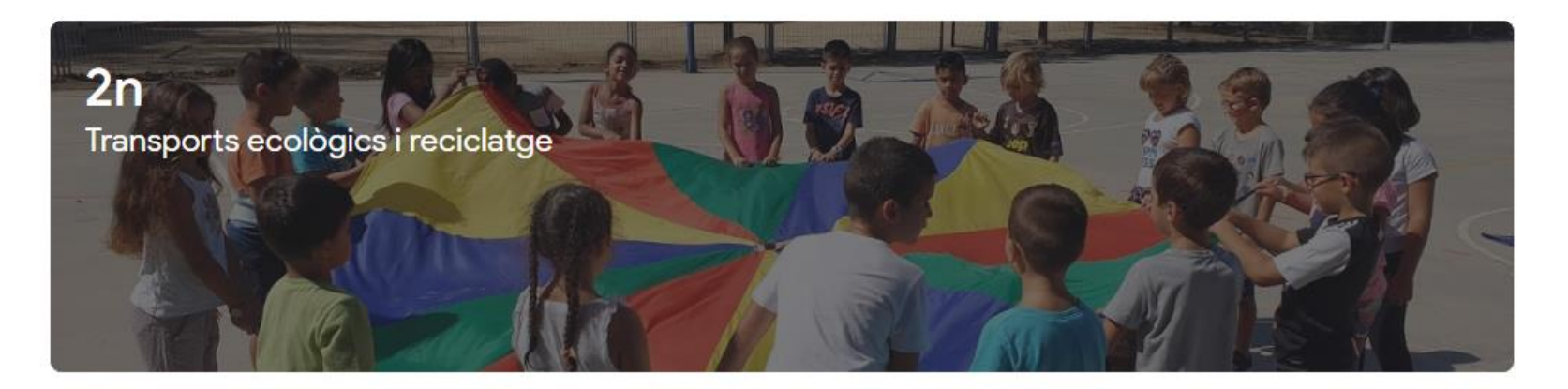

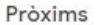

Visca! No hi ha cap data de venciment propera.

Mostra-ho tot

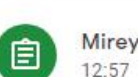

Mireya Moreno ha publicat una tasca nova: Ou pasqua

Comparteix alguna cosa amb la classe...

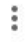

ţ.

自

Mireya Moreno ha publicat una tasca nova: Comprensión lectora. 12:26

## Aquí trobareu totes les assignatures amb les activitats que haurem d'anar fent.

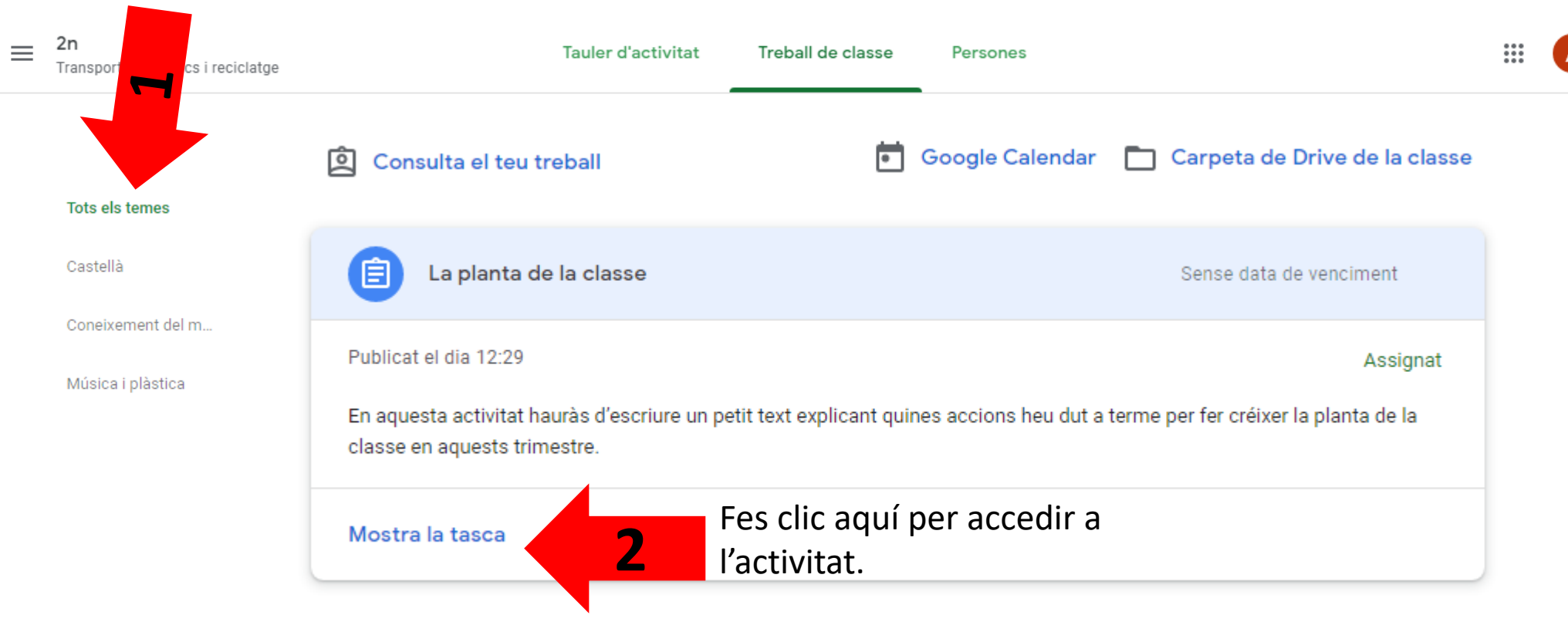

 $2n$  $\equiv$ Transports ecològics i reciclatge

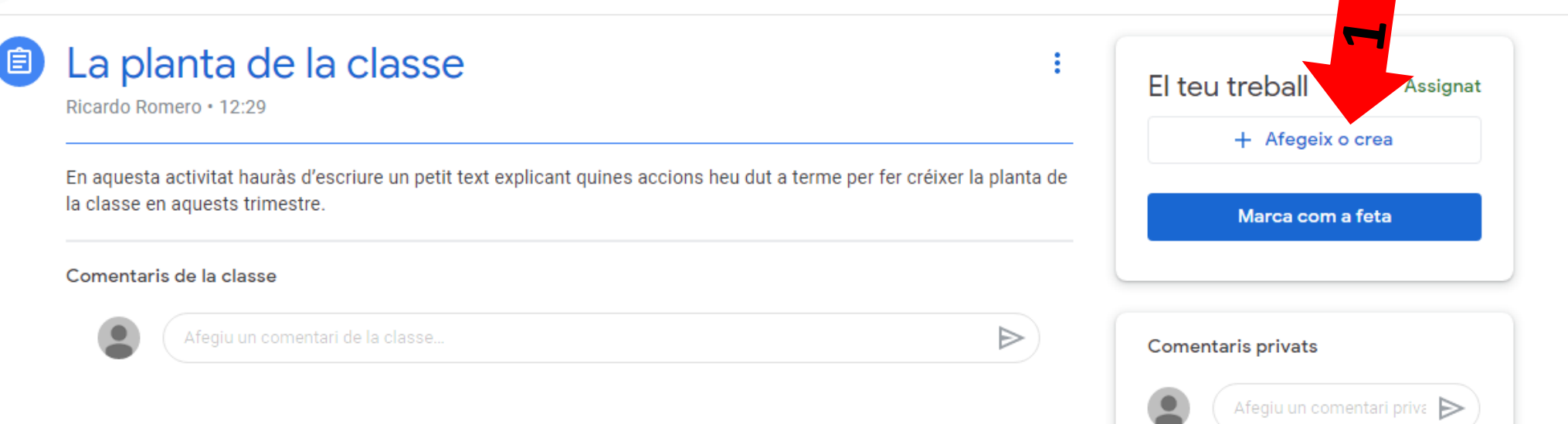

 $\dddot{...}$ 

 $2n$  $\equiv$ Transports ecològics i reciclatge

#### La planta de la classe 圁

Ricardo Romero · 12:29

En aquesta activitat hauràs d'escriure un petit text explicant quines accions heu dut a terme per fer créixer la planta de la classe en aquests trimestre.

#### Comentaris de la classe

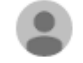

Afegiu un comentari de la classe.

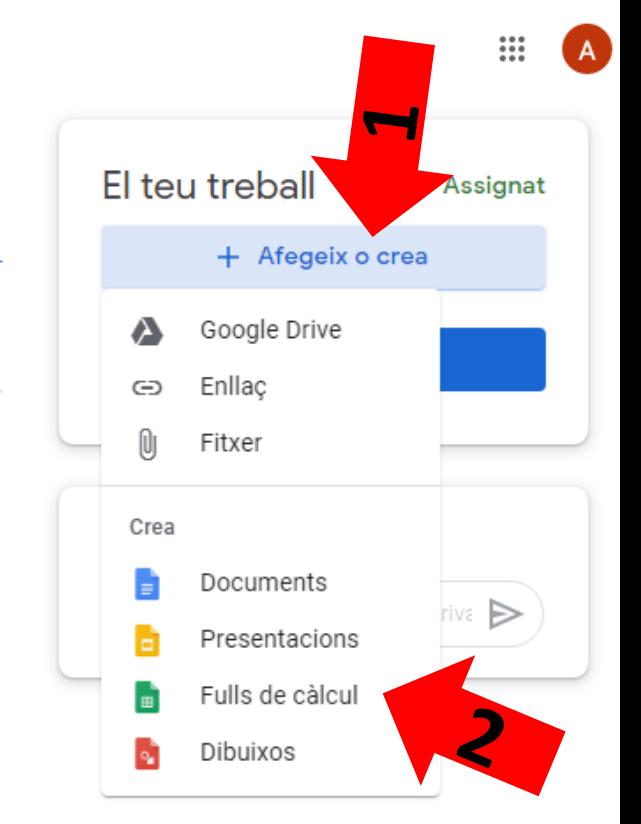

i

 $\Rightarrow$ 

### Selecciona quin tipus de document vols crear.

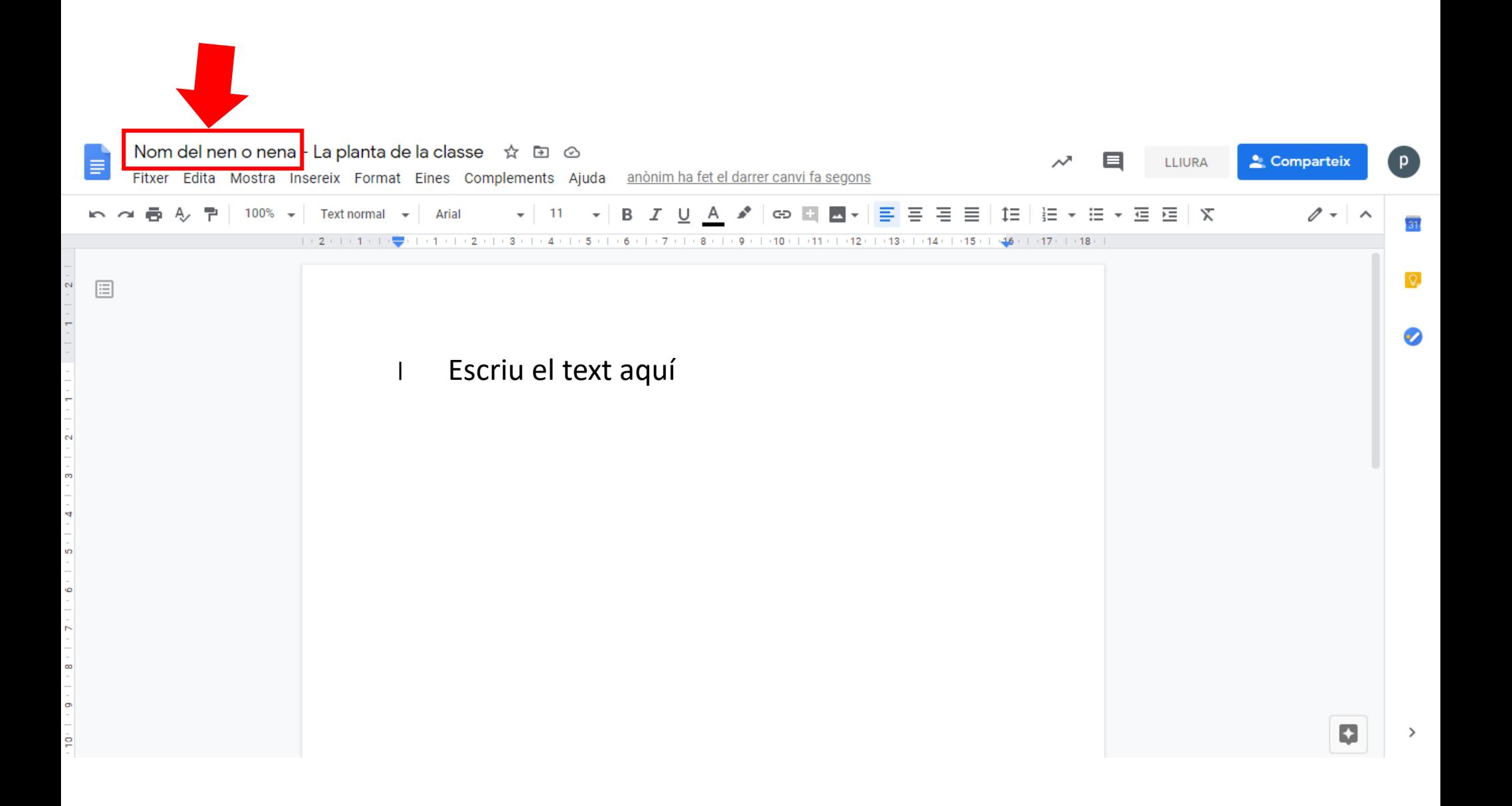

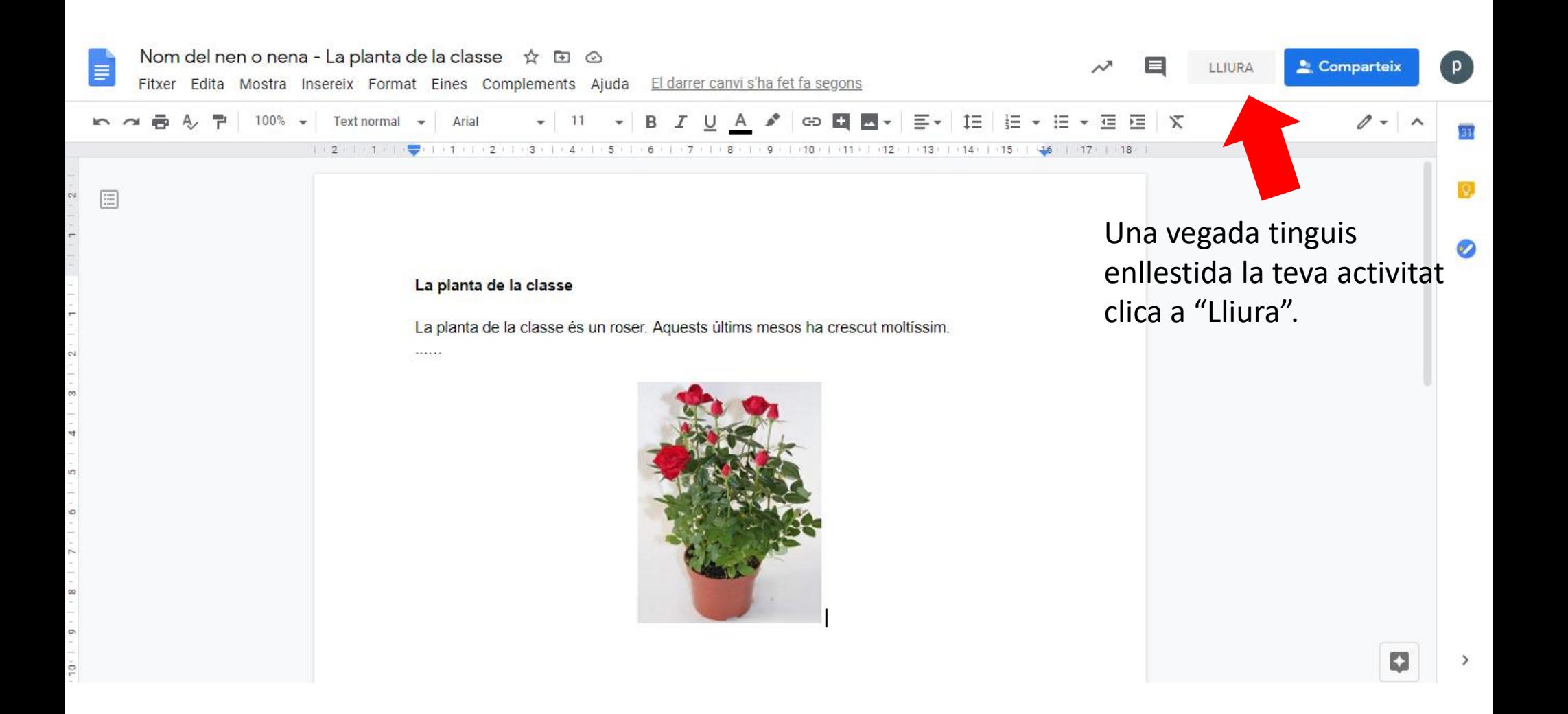

# Felicitats! Ja has entregat la teva primera tasca.